$54.5w$ 

 $\frac{1}{2}$ 

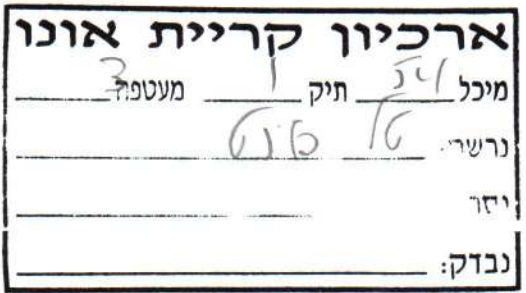

 $\overline{\mathcal{F}}$ 

 $QQQQQV$  .10 12 Je 1912 1912 PORT 1/1 1998 1-1 1/1910 11/191 1919 1919 1919 · Ani enjection stre cetul endor assessor ask solder sublein place enterplu. new 12 For 12/01 also A 1-1/5/0 3/4/2 N 25 2/5 2016 - 210/5/2 3/42 1/2/2 38/2 1 5 pm 36 12/1 .  $5.528815$   $\sqrt{10.8}$   $59/60$   $1.22$   $5.4$ Well B. N. P. Y P. Recente expert for 1 per core, of a for you do p.r. 1.03 ED. R.J 2.03 FOR AND EST Leepin Est et alsero, croiont et al. 1910 fero (1 1/4/900) red cuteco - not cutero estas proposes - and lign- $\gamma$ <br> $\gamma$  $M_{2}e^{-4}$ ,  $M_{1}e^{-4}$ ,  $M_{2}e^{-4}$ ,  $M_{1}e^{-4}$ ,  $M_{1}e^{-4}$ 41.54 JALNE 2027/12 1/16 1284-10 pas 38/2 2034  $15.3.53$   $-100$   $-22.04$   $133221212202$   $-101$ 

and the wind of the content of the

 $54 54$ <br> $1 74$ <br> $3 44$ <br> $3 44$ 

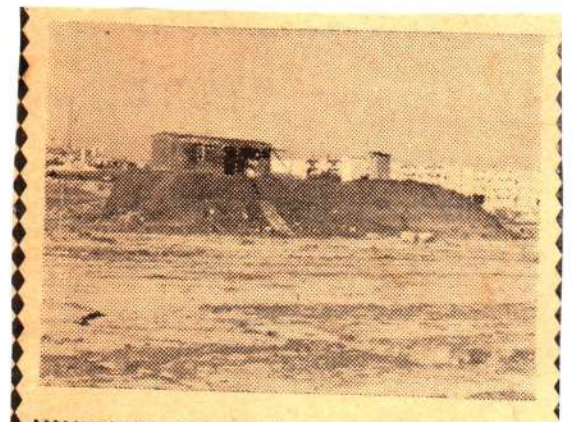

השריד האחרון של מעברת קרית־אונו לשעבר - עדיין עומד על תילו. המדובר הוא , בצריף בודד, שנותר לעמוד על גבעת־חול ו במרכז השטח עליו היתה פעם המעברה. בעל הצריף אינו רוצה לפנותו, בטענה ש,,מגיע לו" הרבה יותר מכפי שמגיע לו באמת. בינ־ , תיים, משמש הצריף ,שמורה' מעניינת לתוש־ ו ביה החדשים של קרית־אונו.

 $.54$   $54\sqrt{4}$   $\frac{10^{18}e^{10}e^{10}}{4}$   $1000e^{10}$   $1000e^{10}$   $1000e^{10}$  $39.2157,992.030,98 - 93.54$  $M\cdot\overline{cL}$  ap  $\Sigma\cdot\lambda^{(n)}$  and lead  $\overline{1}$ 

 $\mathcal{S}^{\mathcal{A}}$  .

 $-13!$   $-13!$   $-10!$   $-10!$   $-10!$   $-110!$